## Package 'reliabilitydiag'

November 20, 2020

<span id="page-0-0"></span>Version 0.1.3

Title Reliability Diagrams Using Isotonic Regression

Description Checking the reliability of predictions via the CORP approach, which generates provably statistically 'C'onsistent, 'O'ptimally binned, and 'R'eproducible reliability diagrams using the 'P'ool-adjacent-violators algorithm. See Dimitriadis, Gneiting, Jordan (2020) <arXiv:2008.03033>.

URL <https://github.com/aijordan/reliabilitydiag/>

License GPL-3

Encoding UTF-8

LazyData true

RoxygenNote 7.1.1

**Depends**  $R (=3.1.0)$ 

Imports magrittr, tidyr, ggplot2, ggExtra, dplyr, purrr, rlang, tibble, vctrs, bde

NeedsCompilation no

Author Timo Dimitriadis [aut], Alexander I. Jordan [aut, cre]

Maintainer Alexander I. Jordan <alexander.jordan@h-its.org>

Repository CRAN

Date/Publication 2020-11-20 10:30:09 UTC

## R topics documented:

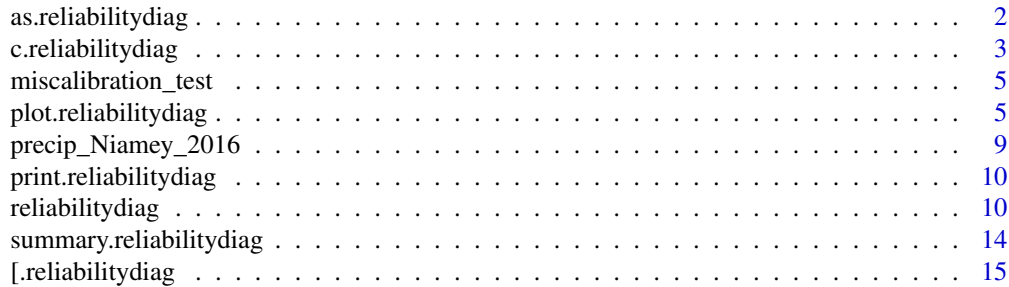

#### <span id="page-1-0"></span>**Index** [17](#page-16-0)

<span id="page-1-1"></span>as.reliabilitydiag *Coerce to a reliability diagram*

#### Description

Coerce numeric vectors, data frames, or anything else that can be coerced by as.data.frame to a data frame of prediction values, into an object inheriting from the 'reliabilitydiag' class.

#### Usage

```
as.reliabilitydiag(x, ...)
is.reliabilitydiag(x)
## S3 method for class 'reliabilitydiag'
as.reliabilitydiag(x, y = NULL, r = NULL, tol = sqrt(.Machine$double.eps), ...)
## Default S3 method:
as.reliabilitydiag(
 x,
 y = NULL,r = NULL,xtype = NULL,
 xvalues = NULL,
  .name_repair = "unique",
  region.level = 0.9,
  region.method = NULL,
  region.position = "diagonal",
  n.boot = 100,
  ...
)
## S3 method for class 'data.frame'
as.reliabilitydiag(
 x,
 y = NULL,r = NULL,xtype = NULL,
  xvalues = NULL,
  .name_repair = "unique",
  region.level = 0.9,
  region.method = NULL,
  region.position = "diagonal",
 n.boot = 100,...
)
```
#### <span id="page-2-0"></span>c.reliabilitydiag 3

#### Arguments

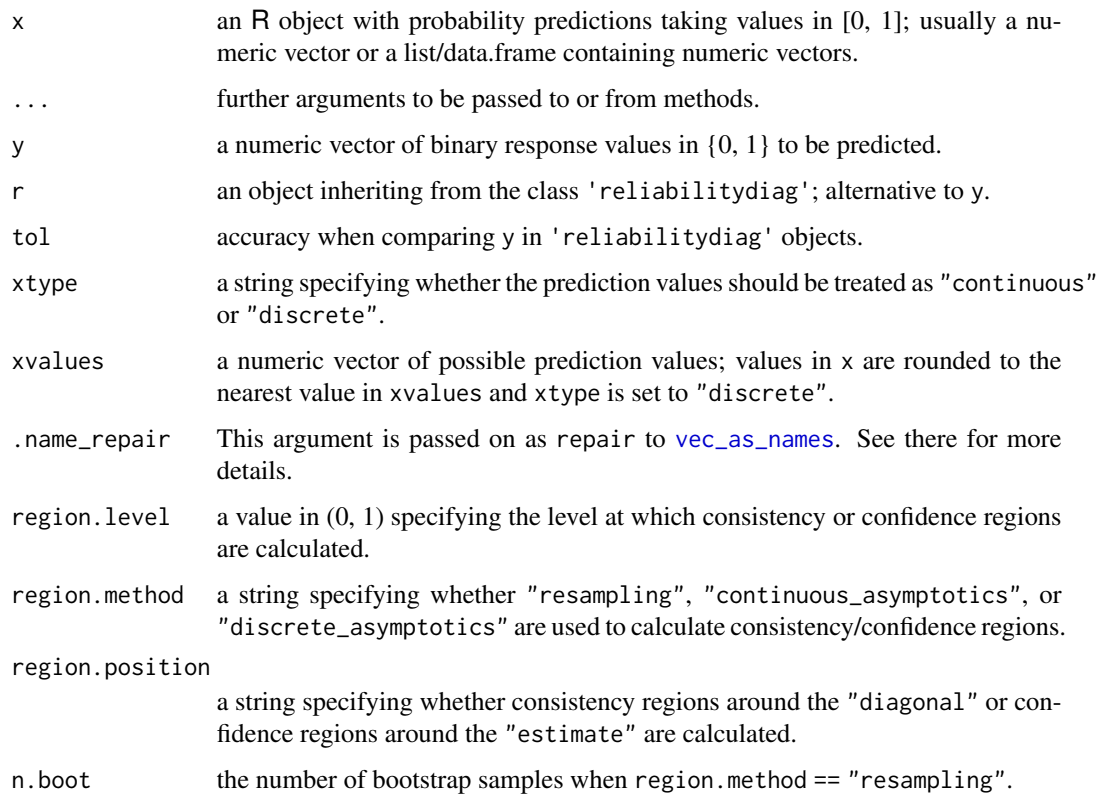

#### Value

as.reliabilitydiag returns a 'reliabilitydiag' object.

is.reliabilitydiag returns TRUE if its argument is a reliability diagram, that is, has "reliabilitydiag" among its classes, and FALSE otherwise.

#### See Also

[reliabilitydiag](#page-9-1)

<span id="page-2-1"></span>c.reliabilitydiag *Combining reliability diagram objects*

#### Description

Combine two or more 'reliabilitydiag' objects that are based on the same observations. Other objects are coerced by [as.reliabilitydiag](#page-1-1) before combination.

#### Usage

```
## S3 method for class 'reliabilitydiag'
c(
  ...,
  tol = sqrt(.Machine$double.eps),
 xtype = NULL,
  xvalues = NULL,
  region.level = 0.9,
  region.method = NULL,
  region.position = "diagonal",
 n.boot = 100
)
```
#### Arguments

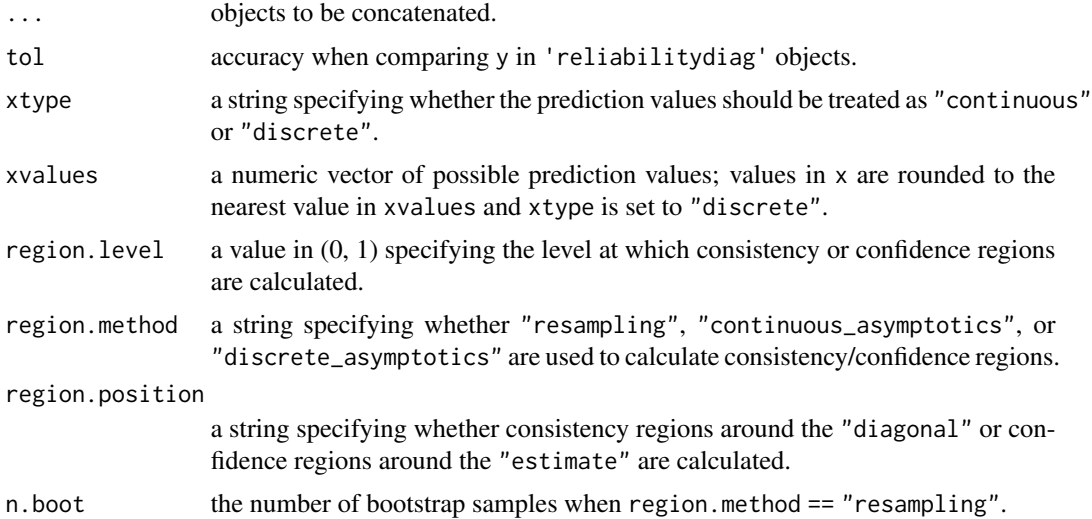

#### Value

an object inheriting from the class 'reliabilitydiag'.

#### See Also

[as.reliabilitydiag](#page-1-1), [\[.reliabilitydiag](#page-14-1).

```
data("precip_Niamey_2016", package = "reliabilitydiag")
X <- precip_Niamey_2016[c("EMOS", "ENS")]
Y <- precip_Niamey_2016$obs
r0 <- reliabilitydiag0(Y)
r1 \leq -c(r\theta, X, EPC = \text{precip\_Niamey\_2016$EPC}, \text{region. level} = NA)r1
```
<span id="page-3-0"></span>

```
c(r1, reliabilitydiag(Logistic = precip_Niamey_2016$Logistic, y = Y))
```
miscalibration\_test *Miscalibration Test*

#### Description

(experimental)

#### Usage

```
miscalibration_test(x, ...)
```

```
## S3 method for class 'reliabilitydiag'
miscalibration_test(x, ...)
```
## S3 method for class 'numeric' miscalibration\_test(x, y, ...)

#### Arguments

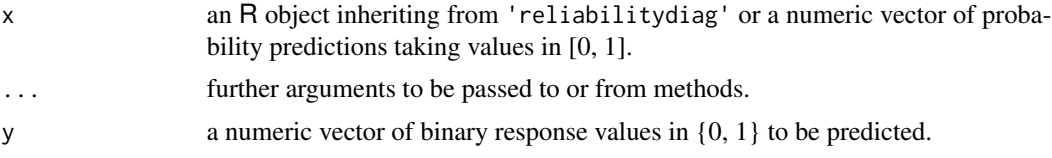

#### Value

returns a 'tibble' with entries

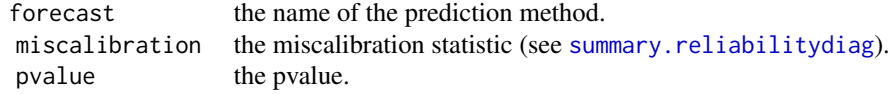

<span id="page-4-2"></span>plot.reliabilitydiag *Plotting reliability diagram objects*

#### <span id="page-4-1"></span>Description

Using the ggplot2 package to visually diagnose the reliability of prediction methods that issue probability forecasts.

#### Usage

```
## S3 method for class 'reliabilitydiag'
plot(x, \ldots)## S3 method for class 'reliabilitydiag'
autoplot(
 object,
  ...,
 type = c("miscalibration", "discrimination"),
 colour = "red",
 params_histogram = NULL,
 params_ggMarginal = NULL,
 params_ribbon = NULL,
 params_diagonal = NULL,
 params_vsegment = NULL,
 params_hsegment = NULL,
 params_CEPline = NULL,
 params_CEPsegment = NULL,
 params_CEPpoint = NULL
```

```
\mathcal{L}
```
#### Arguments

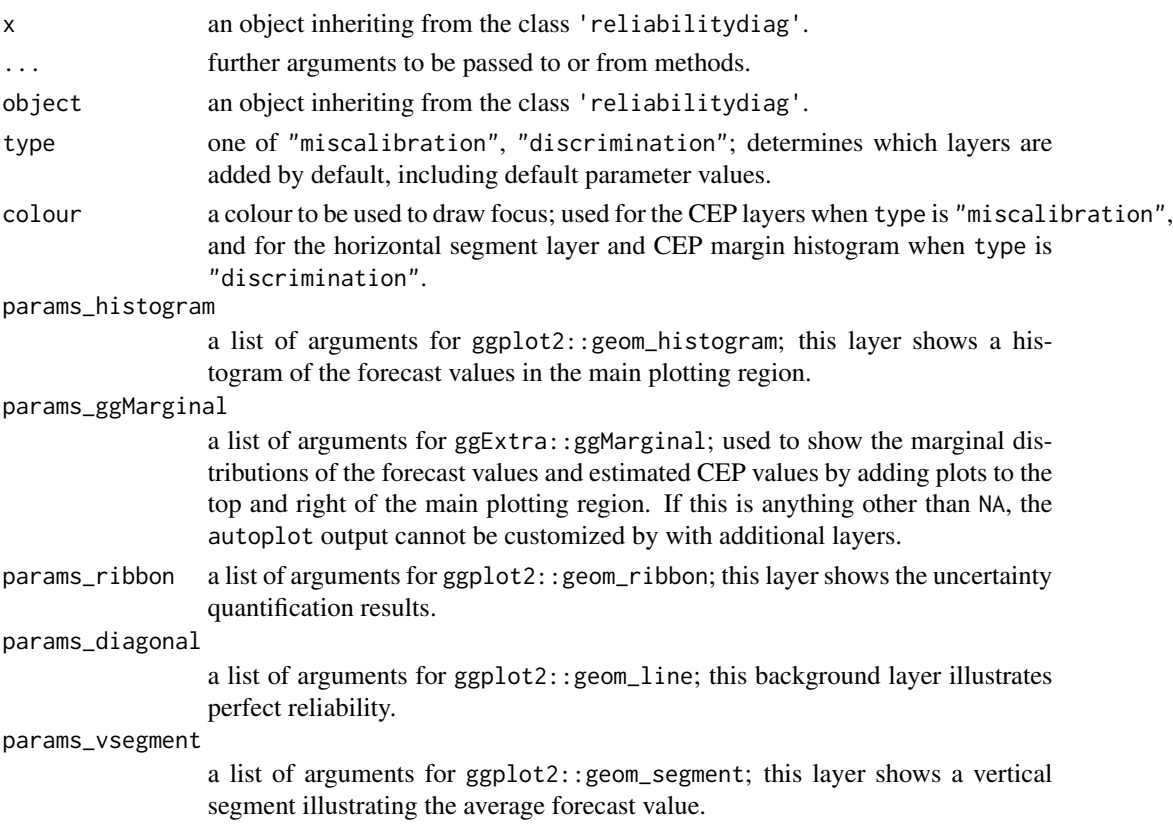

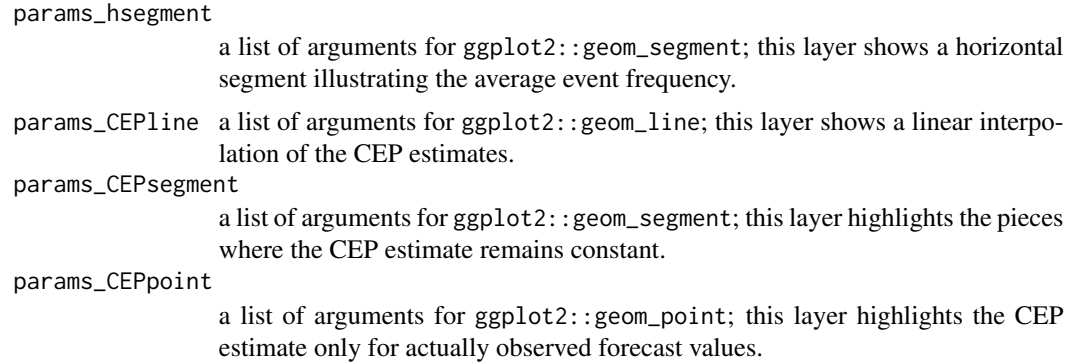

#### Details

plot always sends a plot to a graphics device, wheres autoplot behaves as any ggplot() + layer() combination. That means, customized plots should be created using autoplot.

Three sets of default parameter values are used:

- If multiple predictions methods are compared, then only the most necessary information to determine reliability are displayed.
- For a single prediction method and type = "miscalibration", the focus lies on the deviation from the diagonal including uncertainty quantification.
- For a single prediction method and type = "discrimination", the focus lies on the PAV transformation and the resulting marginal distribution. A concentration of CEP values near 0 or 1 suggest a high potential predictive ability of a prediction method.

Setting any of the params\_\* arguments to NA disables that layer.

Default parameter values if  $length(object) > 1$ :

```
params_histogram NA
params_ggMarginal NA
params_ribbon NA
params_diagonal list(size = 0.3, colour = "black")
params_vsegment NA
params_hsegment NA
params_CEPline list(size = 0.2)
params_CEPsegment NA
params_CEPpoint NA
```
Default parameter values for type = "miscalibration" if length(object) == 1:

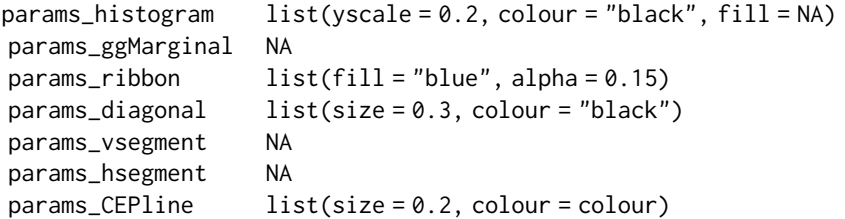

```
params_CEPsegment list(size = 2, colour = colour) if xtype == "continuous"; NA otherwise.
params_CEPpoint list(size = 2, colour = colour) if xtype == "discrete"; NA otherwise.
```
Default parameter values for type = "discrimination" if length(object) == 1:

```
params_histogram NA
params_ggMarginal list(type = "histogram", xparams = list(bins = 100, fill = "grey"), yparams = list(bins =
params_ribbon NA
params\_diagonal list(size = 0.3, colour = "lightgrey")
params\_vsegment list(size = 1.5, colour = "grey")
params_hsegment list(size = 1.5, colour = colour)
params_CEPline list(size = 0.2, colour = "black")
params_CEPsegment NA
params_CEPpoint list(colour = "black")
```
#### Value

An object inheriting from class 'ggplot'.

```
data("precip_Niamey_2016", package = "reliabilitydiag")
r <- reliabilitydiag(
  precip_Niamey_2016[c("Logistic", "EMOS", "ENS", "EPC")],
  y = precip_Niamey_2016$obs,
  region.level = NA
)
# simple plotting
plot(r)
# custom color scale for multiple prediction methods
cols <- c(Logistic = "red", EMOS = "blue", ENS = "darkgreen", EPC = "orange")
autoplot(r) +
  ggplot2::scale_color_manual(values = cols)
# default reliability diagram type with a title
rr <- reliabilitydiag(
  EMOS = precip_Niamey_2016$EMOS,
  r = r,
  region.level = 0.9\lambdaautoplot(rr) +
  ggplot2::ggtitle("Reliability diagram for EMOS method")
# using defaults for discrimination diagrams
p <- autoplot(r["EMOS"], type = "discrimination")
print(p, newpage = TRUE)# ggMarginal needs to be called after adding all custom layers
p <- autoplot(r["EMOS"], type = "discrimination", params_ggMarginal = NA) +
```

```
ggplot2::ggtitle("Discrimination diagram for EMOS method")
p <- ggExtra::ggMarginal(p, type = "histogram")
print(p, newpage = TRUE)
```
precip\_Niamey\_2016 *Precipitation forecasts and observations at Niamey, Niger in July to September 2016*

#### Description

A data set containing 24-hour ahead daily probability of precipitation forecasts of four forecasting methods and corresponding observations of precipitation occurrence.

For a detailed description of the four prediction methods, see Vogel et al (2020).

#### Usage

precip\_Niamey\_2016

#### Format

A data frame with 92 rows and 6 variables:

date a date from "2016-07-01" to "2016-09-30" in Date format.

Logistic prediction based on logistic regression, as a probability.

EMOS prediction based on EMOS method, as a probability.

ENS prediction based on ECMWF raw ensemble, as a probability.

EPC prediction based on EPC method, as a probability.

obs observation, indicator variable where 1 represents the occurrence of precipitation.

#### Source

Vogel P, Knippertz P, Gneiting T, Fink AH, Klar M, Schlueter A (2020). "Statistical forecasts for the occurrence of precipitation outperform global models over northern tropical Africa." Preprint, <https://doi.org/10.1002/essoar.10502501.1>.

This data set contains modified historic products from the European Center for Medium-Range Weather Forecasts (ECMWF, <https://www.ecmwf.int/>), specifically: ensemble forecasts of precipitation that have been summarized to a probability of precipitation (column ENS), and historical observations for the occurence of precipitation (column obs). The ECMWF licenses the use of expired real-time data products under the Creative Commons Attribution 4.0 International (CC BY 4.0, <https://creativecommons.org/licenses/by/4.0/>).

<span id="page-9-0"></span>print.reliabilitydiag *Printing reliability diagram objects*

#### Description

Printing methods for 'reliabilitydiag' and 'summary.reliabilitydiag' objects.

#### Usage

```
## S3 method for class 'reliabilitydiag'
print(x, \ldots)## S3 method for class 'summary.reliabilitydiag'
print(x, \ldots)
```
#### Arguments

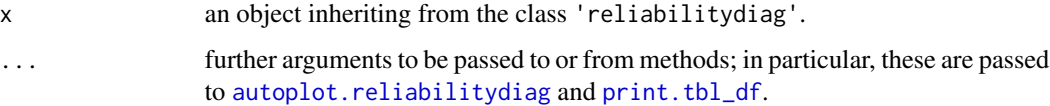

#### Details

print.reliabilitydiag always sends a plot to the current graphics device and prints a summary to the console.

print.summary.reliabilitydiag prints the summary output to the console.

#### Value

Invisibly returns x.

#### See Also

[autoplot.reliabilitydiag](#page-4-1), [summary.reliabilitydiag](#page-13-1)

<span id="page-9-1"></span>reliabilitydiag *Reliability diagram object*

### Description

Documentation of the 'reliabilitydiag' object, and its constructors.

#### <span id="page-10-0"></span>reliabilitydiag 11

#### Usage

```
reliabilitydiag(
  ...,
 y = NULL,r = NULL,tol = sqrt(.Machine$double.eps),
 xtype = NULL,xvalues = NULL,
  region.level = 0.9,
  region.method = NULL,
  region.position = "diagonal",
 n.boot = 100)
```
reliabilitydiag0(y)

#### Arguments

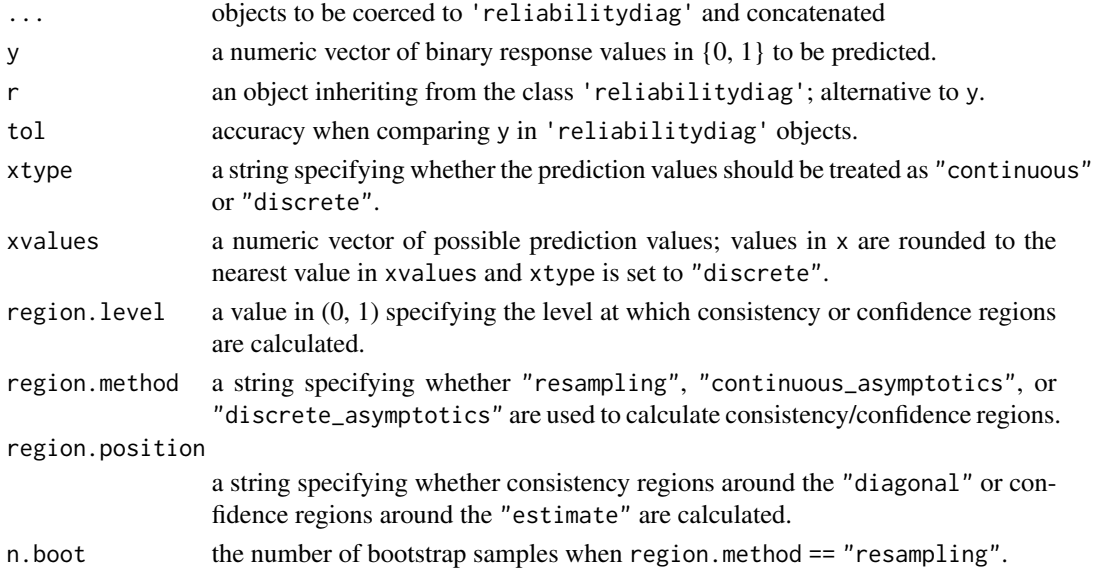

#### Details

reliabilitydiag constructs and returns an object inheriting from the class 'reliabilitydiag'. Each object passed via ... is coerced by the methods described in [as.reliabilitydiag](#page-1-1), and then concatenated by [c.reliabilitydiag](#page-2-1).

reliabilitydiag0 constructs an empty 'reliabilitydiag' object from the response values.

If any of the arguments region.level, region.method, or region.position is NA, then the uncertainty quantification in terms of consistency/confidence regions is skipped.

Consistency regions are determined under the assumption of calibration of the original predictions, that is, perfectly reliable forecasts such that  $P(Y = 1|X) = X$ . Consistency regions are therefore positioned around values on the diagonal (set region.position to "diagonal").

<span id="page-11-0"></span>For confidence regions, calibration is enforced by using the PAV-recalibrated predictions for uncertainty quantification, that is, it is assumed that  $P(Y = 1|X) = PAV(X)$ . Confidence regions are therefore positioned around the estimated conditional exceedence probability (CEP) line (set region.position to "estimate").

When region.method is "resampling", then the original forecast-observations pairs are bootstrapped n.boot times. For each bootstrap sample, new observations are drawn under the respective assumption (consistency or confidence). Then PAV-recalibration with those new observations is performed on each bootstrap sample, and pointwise lower and upper bounds are calculated across the resulting CEP lines.

When region.method is "discrete\_asymptotics" and region.position is "diagonal", a Gauswhen regrom, method is urscrete\_asymptotics and regrom, position is uragonal , a Gaussian approximation is used assuming  $\sqrt{n} * (EST(x) - x)$  has variance  $x(1 - x)$ , where x is an original prediction value, n is the observed number of predictions with value x, and  $EST(x)$  is the estimated CEP value at  $x$ .

When region.method is "continuous\_asymptotics" and region.position is "diagonal", a Chernoff approximation is used for  $(n * f(x)/(4 * x * (1-x)))^{(1/3)} * (EST(x) - x)$ , where x is an original prediction value, n is the total number of observations,  $EST(x)$  is the estimated CEP value at x, and  $f(x)$  is the estimated value of the density of the original prediction values. This density is estimated using the bde package: We use Chen's beta kernel density estimator (see [bde](#page-0-0)).

#### Value

reliabilitydiag returns a 'reliabilitydiag' object, which is a named list-type vector class with the attribute y containing the values supplied to the input argument y, that is, the numeric vector of response values to be predicted. The length is given by the number of prediction methods detected from the supplied objects.

reliabilitydiag0 returns an empty 'reliabilitydiag' object with attribute y.

Each entry of a 'reliabilitydiag' object (corresponding to a single prediction method) is itself a list with the following entries

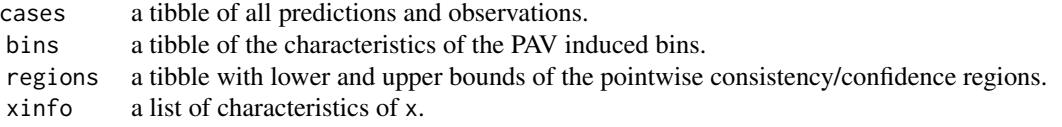

Each cases tibble comprises the forecast-observation pairs of the given prediction method. It is arranged in increasing order of x and has columns

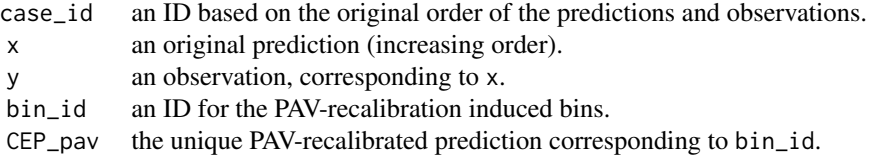

Each bins tibble contains PAV-recalibration information, and has columns

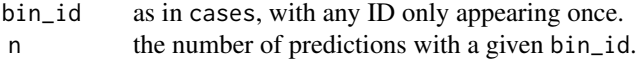

#### <span id="page-12-0"></span>reliabilitydiag 13

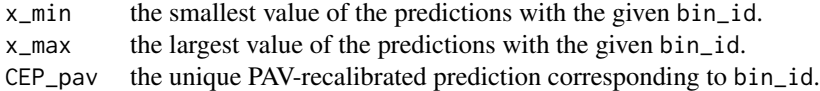

Each regions tibble contains the uncertainty quantification information, and has columns

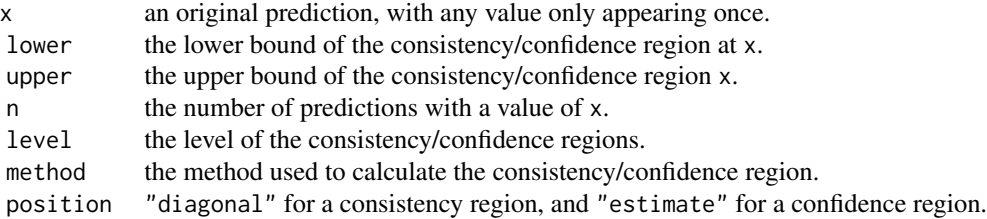

Each xinfo list has entries

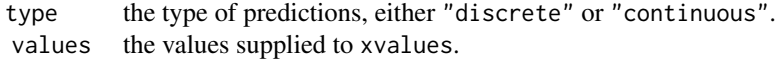

#### See Also

[c.reliabilitydiag](#page-2-1), [\[.reliabilitydiag](#page-14-1), [plot.reliabilitydiag](#page-4-2).

```
data("precip_Niamey_2016", package = "reliabilitydiag")
```

```
# standard use with a data.frame
r <- reliabilitydiag(precip_Niamey_2016["EMOS"], y = precip_Niamey_2016$obs)
r
# no consistency/confidence regions
X <- precip_Niamey_2016$EMOS
Y <- precip_Niamey_2016$obs
r1 \leftarrow reliabilitydiag(X = X, y = Y, region.level = NA)
r1
# specify predictions via existing reliabilitydiag
r0 <- reliabilitydiag0(Y)
identical(r1, reliabilitydiag(X = X, r = r0, region.level = NA))# only observation information is used from existing reliabilitydiag
X2 <- precip_Niamey_2016$ENS
r2 \le reliabilitydiag(X2 = X2, r = r, region.level = NA)
r3 \le reliabilitydiag(X2 = X2, r = r0, region.level = NA)
identical(r2, r3)
```

```
summary.reliabilitydiag
```
*Summarizing reliability diagrams*

#### **Description**

A summary of a reliability diagram in terms of quantitative measures of predictive performance, miscalibration, discrimination, and uncertainty.

#### Usage

```
## S3 method for class 'reliabilitydiag'
summary(object, ..., score = "brier")
```
#### Arguments

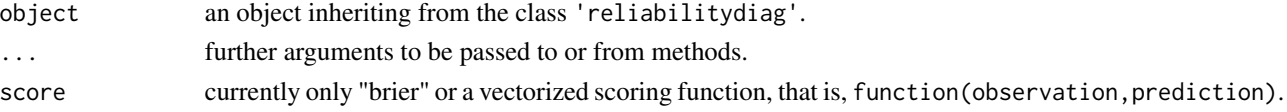

#### Details

Predictive performance is measured by the mean score of the original forecast values, denoted by S.

Uncertainty, denoted by  $UNC$ , is the mean score of a constant prediction at the value of the average observation. It is the highest possible mean score of a calibrated prediction method.

Discrimination, denoted by  $DSC$ , is  $UNC$  minus the mean score of the PAV-recalibrated forecast values. A small value indicates a low information content (low signal) in the original forecast values.

Miscalibration, denoted by  $MCB$ , is S minus the mean score of the PAV-recalibrated forecast values. A high value indicates that predictive performance of the prediction method can be improved by recalibration.

These measures are related by the following equation,

$$
S = MCB - DSC + UNC.
$$

Score decompositions of this type have been studied extensively, but the optimality of the PAV solution ensures that  $MCB$  is nonnegative, regardless of the chosen (admissible) scoring function. This is a unique property achieved by choosing PAV-recalibration.

If deviating from the Brier score as performance metric, make sure to choose a proper scoring rule for binary events, or equivalently, a scoring function with outcome space  $\{0, 1\}$  that is consistent for the expectation functional.

#### Value

A 'summary.reliability' object, which is also a tibble (see [tibble::tibble\(\)](#page-0-0)) with columns:

#### <span id="page-14-0"></span>[.reliabilitydiag 15

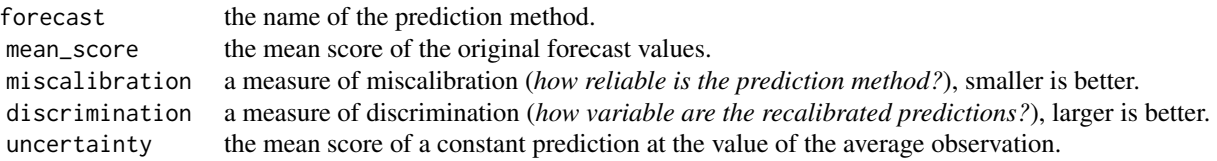

#### Examples

```
data("precip_Niamey_2016", package = "reliabilitydiag")
r <- reliabilitydiag(
  precip_Niamey_2016[c("Logistic", "EMOS", "ENS", "EPC")],
  y = precip_Niamey_2016$obs,
  region.level = NA
\overline{\phantom{a}}summary(r)
summary(r, score = function(y, x) (x - y)^2)
```
<span id="page-14-1"></span>[.reliabilitydiag *Subsetting reliability diagram objects*

#### Description

Subsetting reliability diagram objects

#### Usage

```
## S3 method for class 'reliabilitydiag'
x[i]
```
#### Arguments

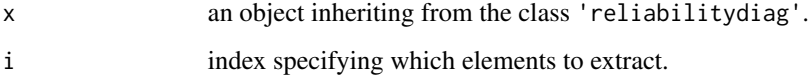

#### Value

an object inheriting from the class 'reliabilitydiag'.

#### See Also

[c.reliabilitydiag](#page-2-1).

```
data("precip_Niamey_2016", package = "reliabilitydiag")
r <- reliabilitydiag(
 precip_Niamey_2016[c("Logistic", "EMOS")],
 y = precip_Niamey_2016$obs
\mathcal{L}length(r)
r[1]
r["EMOS"]
```
# <span id="page-16-0"></span>Index

```
∗ datasets
    precip_Niamey_2016, 9
[.reliabilitydiag, 4, 13, 15
as.reliabilitydiag, 2, 3, 4, 11
autoplot.reliabilitydiag, 10
autoplot.reliabilitydiag
        (plot.reliabilitydiag), 5
bde, 12
c.reliabilitydiag, 3, 11, 13, 15
is.reliabilitydiag
        (as.reliabilitydiag), 2
miscalibration_test, 5
plot.reliabilitydiag, 5, 13
precip_Niamey_2016, 9
print.reliabilitydiag, 10
print.summary.reliabilitydiag
        (print.reliabilitydiag), 10
print.tbl_df, 10
reliabilitydiag, 3, 10
reliabilitydiag0 (reliabilitydiag), 10
summary.reliabilitydiag, 5, 10, 14
tibble::tibble(), 14
```
vec\_as\_names, *[3](#page-2-0)*